## Tuesday League - 11/15/2011 (Week 8) www.league-central.com

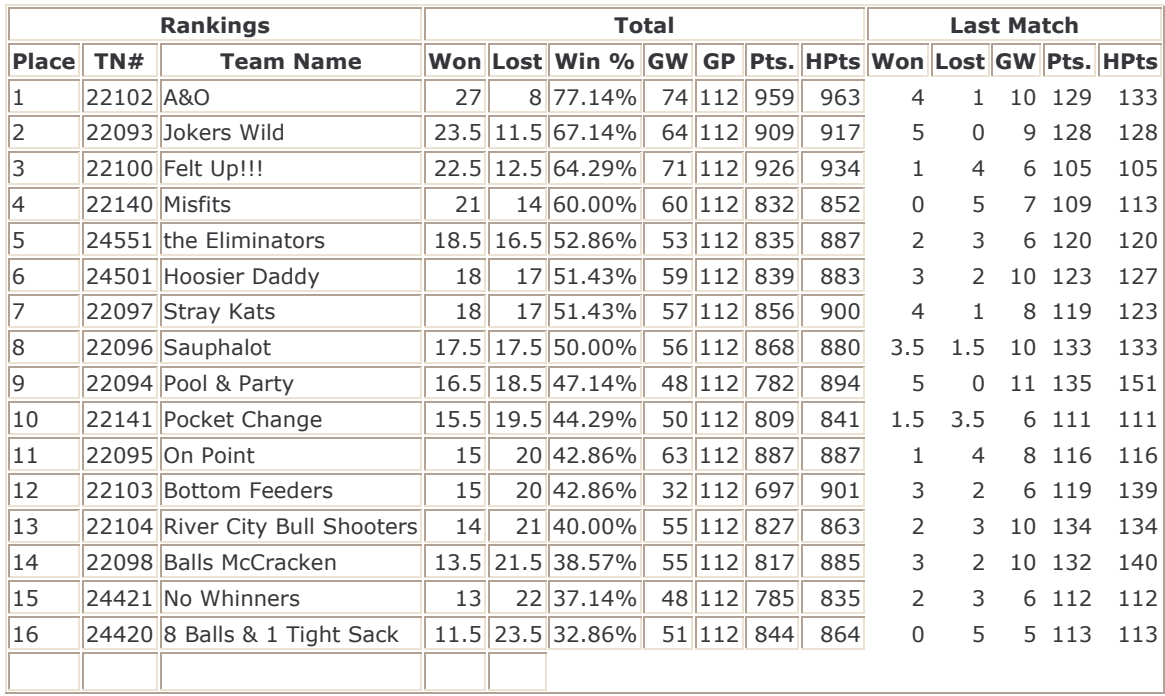

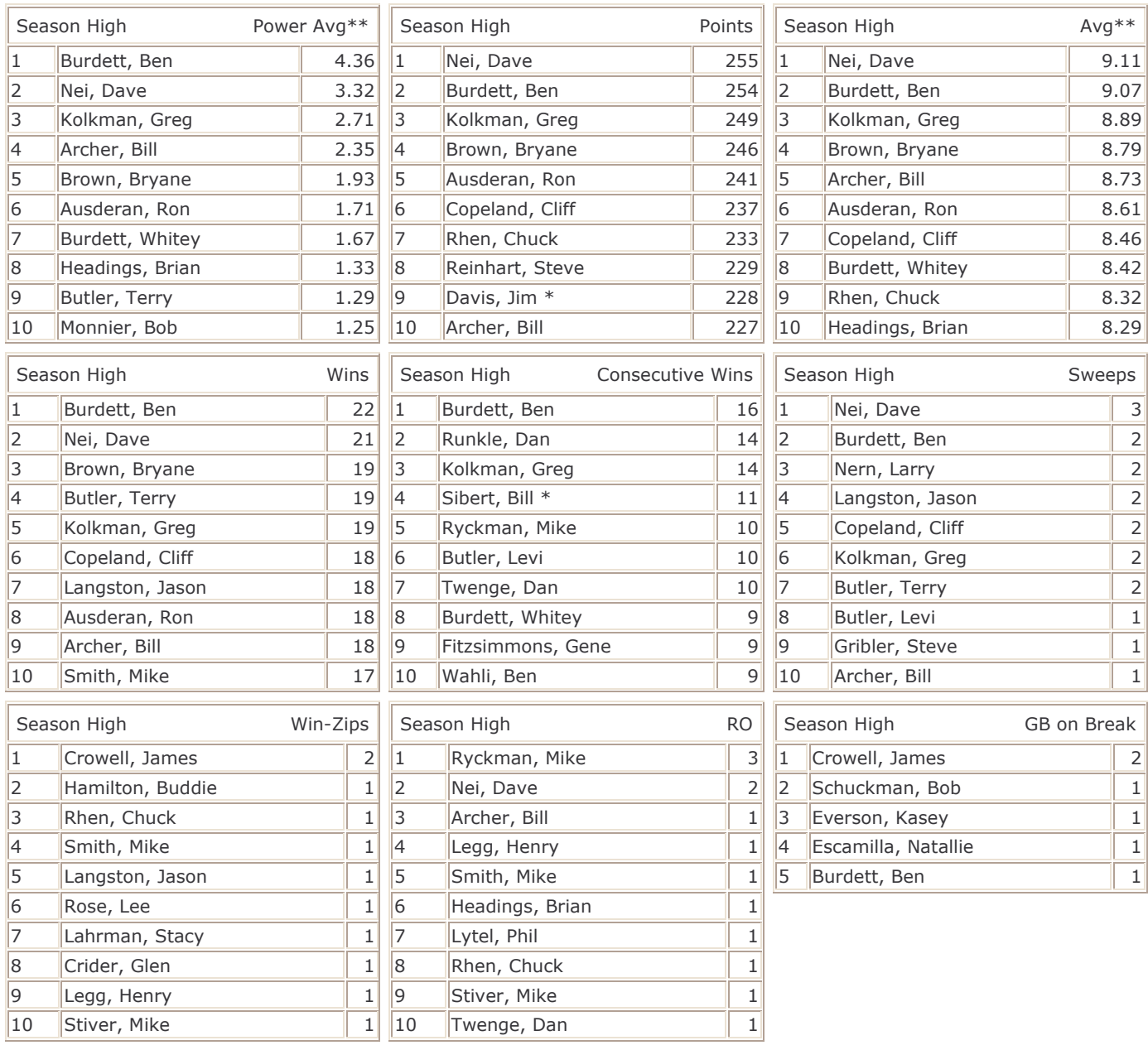

GW - Games Won GP - Games Played The Streak Streak and Streak and Streak Streak

\*\* - Player must have played at least 75.0% of games possible.